## STEP1レンタカーの予約をします。

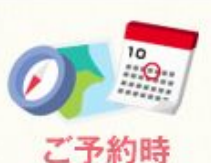

【予約は楽天トラベルのホームページ】 「レンタカー予約」の画面から 行ってください。

## STEP2 予約日にご来店いただき、手続きとお支払いを済ませてレンタル開始!

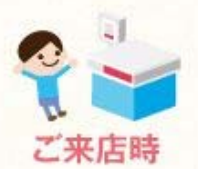

【予約された時間に、利用店舗までご来店ください】 契約書を作成いたします。内容をご確認後、利用料金を申し受け、サインを頂きます。 ご利用の際には以下のものをご持参ください。

· 運転免許証(運転される方全員)

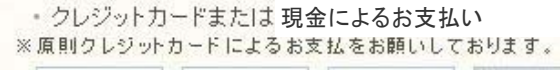

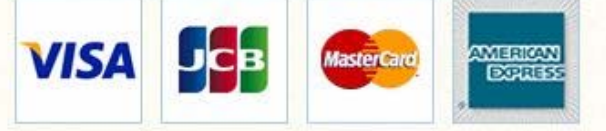

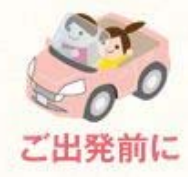

【車両状態を一緒にご確認ください】

- ・車両装備品の操作方法等をご説明させていただきます。
- ・キズ・ヘコミの有無を店舗スタッフと一緒にご確認ください。
- · シート・ミラーの調整、前席・後席ともにシートベルトの着用をお忘れなく。(後席シートベルトの着用が義務付けられてお ります。)
- ・チャイルドシート・ペピーシートの装着確認は、お客様の責任において実施していただきますようお願いいたします。

## STEP3 ガソリンを満タンにして予定時間に返却!

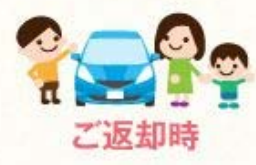

- ・レンタカーは燃料満タンの状態でお返しください。返却前に最寄りのガソリンスタンドで給油してください。(満タンでお返<br>- しいただけない場合は、走行距離に応じ、所定の燃料代を申し受けます)
- ご契約時間を延長される場合は、事前にご出発店舗へご連絡ください。(ご連絡なく超過された場合は、別途定める違約 料をお支払いいただきますのであらかじめご了承ください。)

• 店舗に到着されましたら、店舗スタッフがキズの有無をチェックした後、超過時間等の料金精質をいたします。

・車内にお忘れ物のないようにお気を付けください。